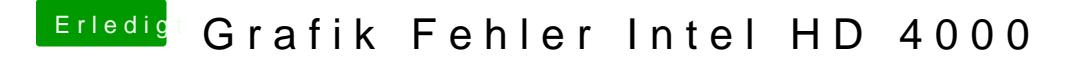

Beitrag von al6042 vom 20. November 2016, 01:57

Dann packe den Wert wieder rein und kümmere dich um die Bereinigung der I